# **INTERNAL MEDICINE RESIDENT ROTATION**

# **COMPUTERS IN MEDICINE**

 **GOALS ENABLING OBJECTIVES TERMINAL OBJECTIVES PERFORMANCE SITES REFERENCE MATERIALS RESIDENT COMPUTING PROJECTS END-OF-ROTATION EXAMINATION RESIDENT EVALUATION CRITERIA**

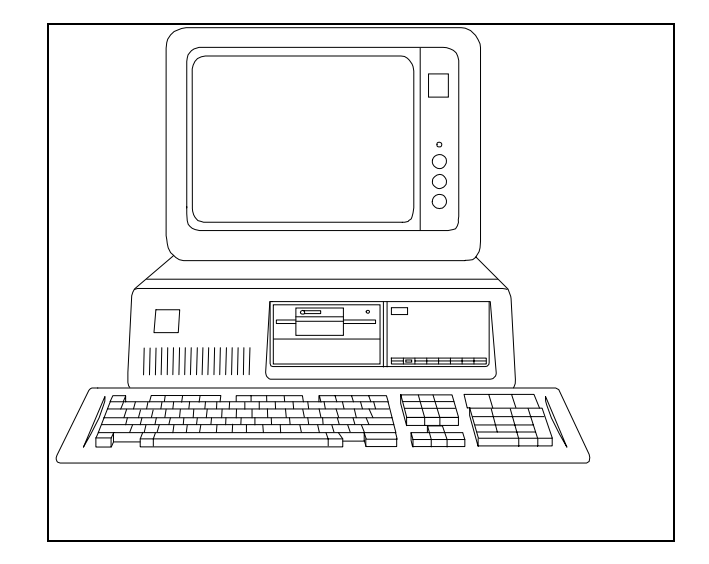

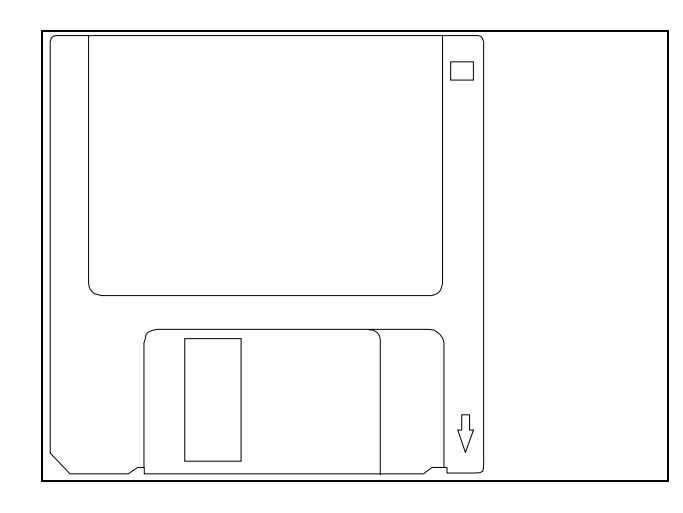

**Michael H. Zaroukian, MD, PhD Department of Medicine Michigan State University East Lansing, Michigan (Revised 10/96)**

#### **INTERNAL MEDICINE RESIDENT ROTATION: COMPUTERS IN MEDICINE**

#### **GOAL**

*To provide training and experience in computing and medical informatics to enable physicians to competently and successfully use computer systems to collect, store, manage, communicate and exchange information for the purposes of life-long medical education, patient care, research and for personal and professional growth.* 

*The "Core Objectives" section includes the set of knowledge and skills that the authors believe all graduating residents should possess to enable them to productively use computers for medical purposes and facilitate the acquisition of additional medical computing skills over time. The "Non-core Objectives" section includes a collection of optional or advanced experiences that can augment medical computing capabilities but are generally not considered essential at the introductory level.*

#### **CORE OBJECTIVES**

#### *Objective 1. General Computer Literacy: Demonstrates knowledge of fundamental computing principles to enable informed decision making around the issues of hardware and software use, installation, maintenance, purchase and protection.*

- I. "Computer literacy for PC-based computers"
	- 1. How Computers Work:

Lecture/Multimedia Demonstration

Tutorial: How Multimedia Computers Work (CD-ROM)

Individual review and practice

2. Introduction to Microsoft Windows and Windows 95

Lecture/Demonstration: Introduction to Microsoft Windows

Tutorial: Microsoft Windows 95 Made Easy (CD-ROM)

Windows command terminology

GUI window

left vs right click double click

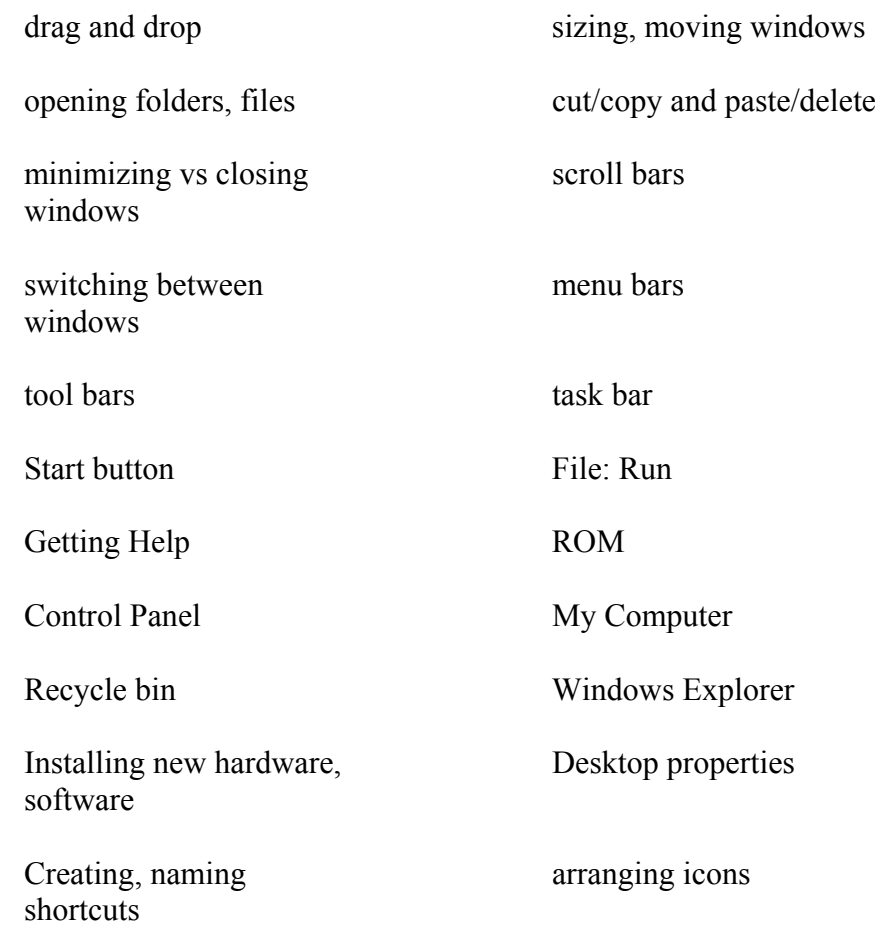

3. Terminology: Residents will know basic terminology important to the use of computers

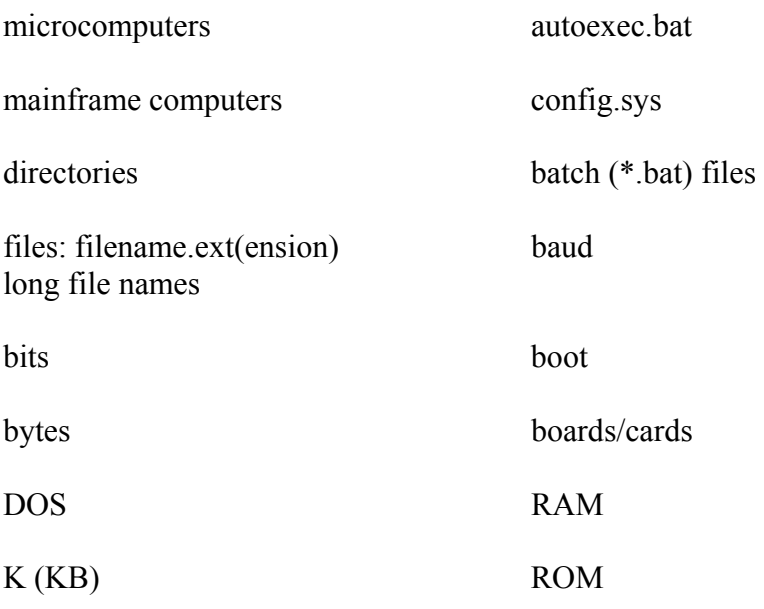

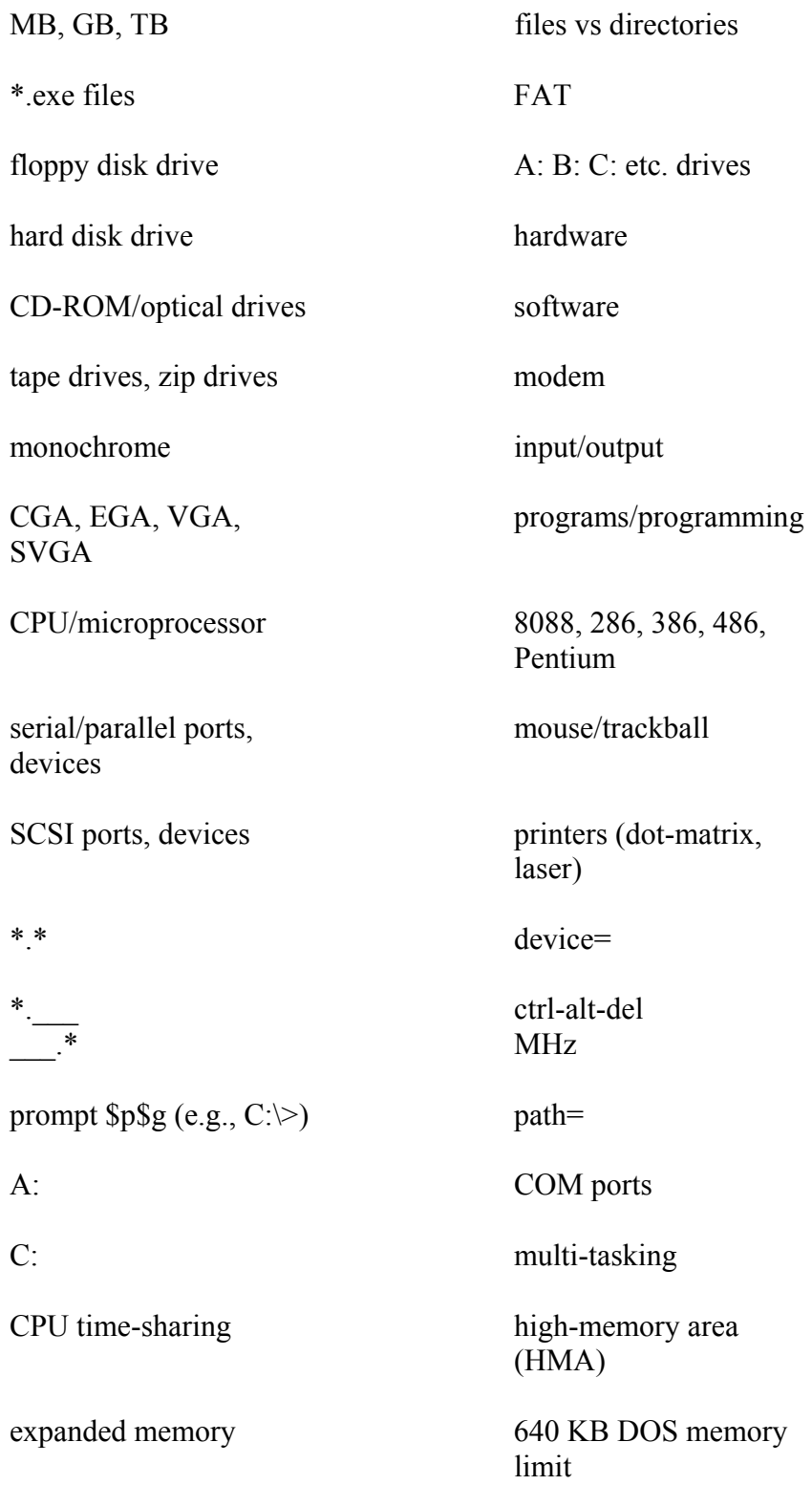

How objective accomplished: Lecture/discussion (Introduction to Computers)

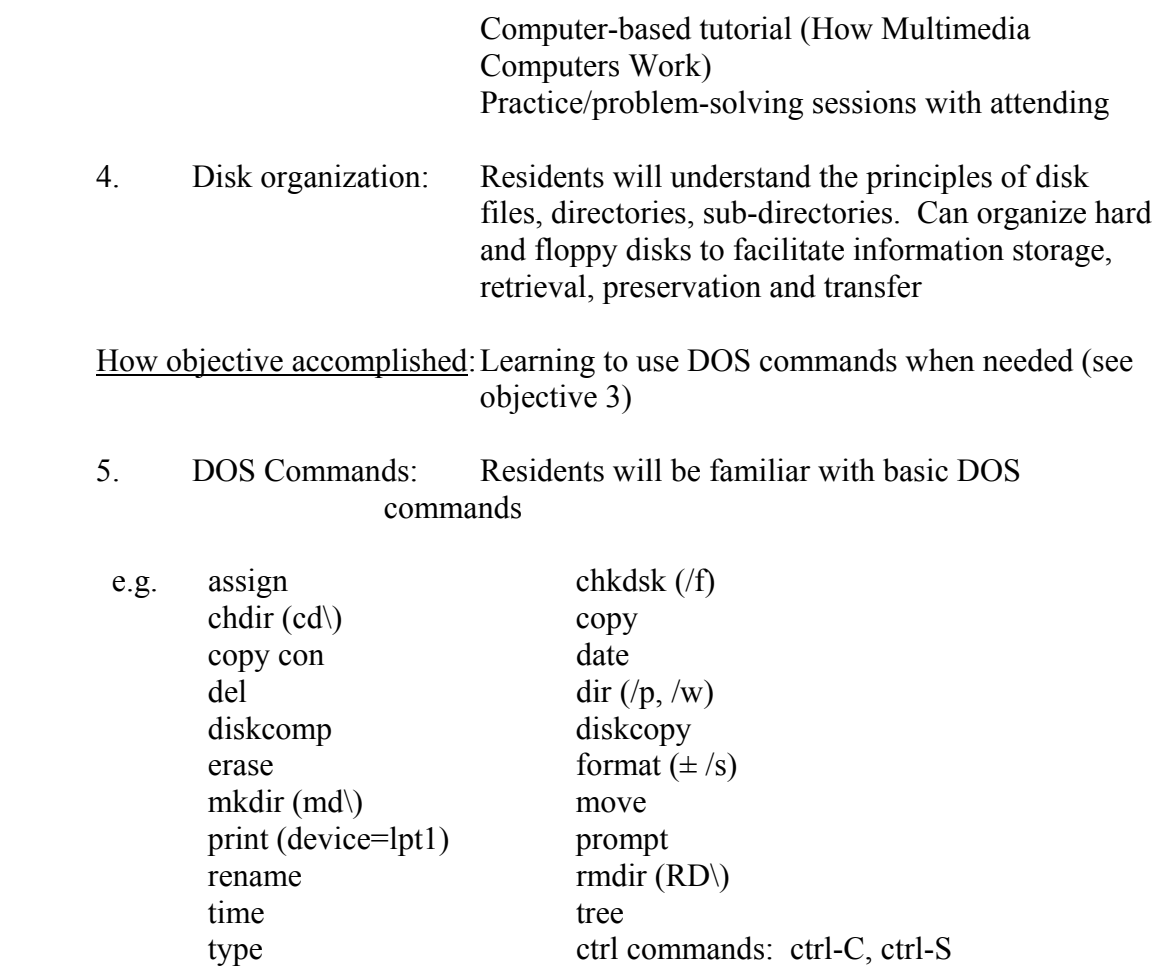

DOS shell programs (e.g., MS-DOS Window, Norton Commander)

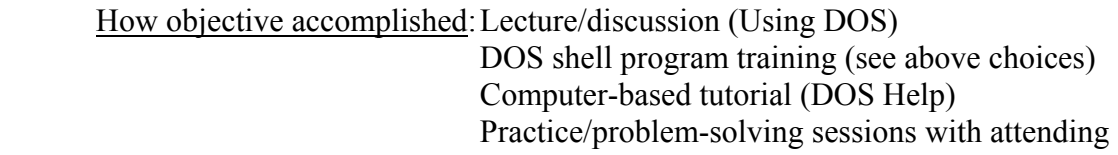

- 6. Purchase/Protection: Residents will understand basic principles for selecting and protecting computers for personal/professional use:
- a. variables relevant to selecting a computer or software program
	- e.g. cost, power, memory (dynamic vs mass storage), speed, compatibility, expandability, graphics, color, multi-tasking, WYSIWYG, portability, back-up, communication
- b. protecting computers from data loss or damage

e.g. temperature, humidity, dust, sun exposure, food, static electricity, power surges, sudden power loss, interference, computer "viruses", backup disks, automatic timed backup, floppy disk handling, file security (locking files, passwords, etc.), avoiding unintentional formatting, disk recovery programs, restoring deleted files

How objective accomplished: Lecture/discussion (Purchasing and Protecting your Computer)

7. Computers and Copyright Laws: Residents will be aware of basic issues related to software copyprotection, copyright, copying programs, etc.

How objective accomplished: Lecture/discussion (Computing and the Law)

# *Objective 2. Understand and apply the principles of computer-assisted bibliographic retrieval*

- 1. MEDLINE and other National Library of Medicine database searching
- 2. Other remote databases (online, CD-ROM)
- 3. ACP Journal Club on Disk

## How objective accomplished: Lecture/discussion (Introduction to MEDLINE Searching)

 Computer-based tutorial ("How-To" Grateful Med Tutorial)

Practice searching sessions with attending

Practice with WINSpirs program

#### *Objective 3. Learn to use electronic textbooks to allow rapid, comprehensive access to medical information*

1. Example: clinical internal medicine

Scientific American Medicine (SAM-CD)

Stein Internal Medicine

ACP Library on Disk

2. Examples: basic science textbooks

Keyboard Publishing TextStacks (microbiology, pathology,

pharmacology)

How objective accomplished: Lecture/discussion (Use of Electronic Textbooks in patient care)

Computer-based practice

## *Objective 4. Productively use other computer-assisted instruction (CAI) programs for advancing education and training*

1. Examples:

Scientific American Medicine - DISCOTEST

Cardiac Auscultation: Clinical cardiology auscultatory simulation

ACLS program

MKSAP X and Subspecialty MKSAP - ACP Library on Disk

How objective accomplished: Computer-based practice

## *Objective 5. Gain facility with expert system applications for computer-assisted diagnosis/decision support*

1. Example:

Quick Medical Reference (QMR)

How objective accomplished: Lecture/discussion (Computer-assisted diagnosis)

Computer-based practice

#### *Objective 6. Use patient management programs to facilitate patient care*

1. Drug Information, Side Effects and Interactions programs

DrugREAX

PDR Drug Interactions and Side Effects

2. Health maintenance reminder and advice programs

3. Patient information and advice programs

Adult Health Advisor

How objective accomplished: Lecture/discussion (Computerized patient management tools)

#### Computer-based practice

## *Objective 7. Understand the principles, challenges and potential implementation of electronic medical records*

- 1. Data capture, input and display
- 2. Database management, reporting and archiving
- 3. Relationship to larger medical/hospital information systems

How objective accomplished: Lecture/discussion

## *Objective 8. Demonstrate competence in word processing for patient care, communication and scholarly productivity*

How objective accomplished: Lecture/discussion (Introduction to Word Processing using Microsoft Word)

> Produce a Curriculum Vita or prepare a lecture handout

#### *Objective 9. Effectively use electronic communication strategies*

- 1. Understand fundamentals of computer telecommunications (modems, fax)
- 2. E-mail via MSU Pilot Mail and Eudora
- 3. Remote computing
- 4. InterNet and World Wide Web via Netscape
- 5. Remote database access

How objective accomplished: Lecture/workshop (Introduction to e-mail and the InterNet)

Regular electronic communication during and following computing elective

## *Objective 10. Establish and maintain a computerized personal reference and bibliographic database*

1. Example: Papyrus Bibliography System

## How objective accomplished: Lecture/demonstration (Introduction to Bibliographic Management Systems)

Import citations from a MEDLINE search

Prepare lecture handout or manuscript with citations and bibliography

## **NON-CORE OBJECTIVES**

## *Objective 11. Use presentation graphics applications to facilitate effective educational and scholarly communications*

1. Examples:

Microsoft PowerPoint

Visio

## How objective accomplished: Lecture/demonstration (How to make your own presentation slides)

Prepare lecture slides or poster materials for presentation

#### *Objective 12. Recognize the role of office computerization in facilitating delivery of effective patient care*

- 1. billing
- 2. appointment calendar
- 3. transcription (word processing programs)
- 4. health maintenance prompting programs
- 5. patient education materials programs
- 6. computerized history forms (patient vs. physician-completed)
- 7. computerized medical records
- 8. card files (name, address, phone #, etc.)

How objective accomplished: Lecture and demonstration

## *Objective 13. Be able to use statistics programs to analyze data for administrative or scholarly purposes*

1. Examples:

#### SigmaStat

How objective accomplished: Lecture/demonstration (Computer-assisted statistical analysis of research data)

> Select and use a program to complete statistical analysis of a data set

## *Objective 14. Understand central concepts necessary to enter data into a database program for later query and analysis*

1. Examples:

Microsoft Access

2. Example applications:

 procedure logs program evaluation residency applicants research data

How objective accomplished: Lecture/demonstration (Principles of computer-assisted database management)

Build, enter data and query a data set

#### *Objective 15. Be able to set up a computerized spreadsheet for data input, retrieval and analysis*

1. Examples:

Microsoft Excel

Lotus 1-2-3

2. Example applications:

 procedure logs call schedules conference attendance/evaluation research data

How objective accomplished: Lecture/demonstration (Using spreadsheet programs)

Build, enter data and perform several functions on a spreadsheet

# *Objective 16. Learn computer-assisted strategies for improving professional productivity using time and self management applications*

1. Examples:

 personal planners calendars calculators to-do lists project management programs fax modems e-mail

How objective accomplished: Lecture/discussion (Time- and self-management)

Demonstration and practice with several of the above

*Objective 17. Gain familiarity and experience with computer-based testing systems*

1. Future computerization of board examinations, specialty review

How objective accomplished: Lecture/demonstration (Computer-based testing systems: NBME-CBT project)

#### *Objective 18. Gain familiarity and experience with handheld computing devices*

1. HP200LX palmtop computer and applications

How objective accomplished: Lecture/demonstration

#### Practice on own palmtop

#### **PERFORMANCE SITES**

- 1. B-301 Clinical Center (Dr. Zaroukian's office)
- 2. A-225 Clinical Center Internal Medicine Module
- 3. MCMC-Penn clinic
- 4. The ECHT Laboratory (Educational Computing for Health Training):

1<sup>st</sup> Floor Life Sciences Building, West End (Doug Waggott, director) many Windows and Macintosh systems with a large number of programs

- 5. Michigan Capital Medical Center Medical Library
- 6. Sparrow Hospital Library Critical Care conference room
- 7. Home or other sites with attending permission

## **REFERENCE MATERIALS**

1. Dr. Zaroukian's office (B-301 Clinical Center) Handouts Articles, brochures, files, programs Computer Magazines: PC Magazine M.D. Computing Manuals/User's Guides Help screens/documents: on-disk see individual programs Additional Materials: Michigan Capital Medical Center Library and Clinic ECHT Laboratory MSU Computer Center (esp. User

#### **RESIDENT COMPUTER PROJECTS**

Information Center)

Residents completing this rotation are expected to generate several products that demonstrate their ability to use the computer to retrieve, organize and manage information. Producing presentation quality materials is one measure of these skills. As such, residents are expected to produce and submit or present:

1. A Curriculum Vita using Microsoft Word

- 2. Lecture, paper or poster materials (overheads, text, graphics, slides) for their own or other resident's upcoming presentations (e.g., ACP Associate's Meeting, senior resident conferences, clinic didactic sessions, M & M conferences)
- 3. Completing MEDLINE search on topic agreed to in discussion with attending
- 4. Down-loading MEDLINE search results into Papyrus bibliography system
- 5. Write (i.e., word process) a review of at least one software program or hardware item of your choice for future use by other residents
- 6. Elective Research Project: may complete an independent research project (discuss with attending in advance)
- 7. See assignment sheet for updated assignments.

## **END-OF-ROTATION EXAMINATION**

- 1. A brief mastery quiz on terminology and techniques taught and practiced during the rotation (see sections on computer literacy)
- 2. A single GRATEFUL MED MEDLINE searching assigned exercise
- 3. A set of corrections and changes to make in a document created in WordPerfect
- 4. Creating a finished bibliography of articles using the Papyrus Bibliography program and a chosen Journal format
- 5. Others (to be announced in advance)

## **RESIDENT EVALUATION CRITERIA**

Residents will be evaluated using an evaluation form on a 1 to 9 grading scale as follows:

- 1-3 Unsatisfactory
- 4-6 Satisfactory
- 7-9 Superior

Criteria will be based on evidence of the accumulation and practice of newlyacquired skills in view of the resident's set of skills at entry. As in most intellectual endeavors, enthusiasm, curiosity, initiative and problem-solving creativity are the hallmarks of successful self-learning as it relates to learning computer skills. These attributes will be observed by the attending physician during the rotation and evaluated in part by the **RESIDENT COMPUTING PROJECT REQUIREMENTS** and **END-OF-ROTATION EXAMINATION** as described above.

Since it is the desire of the attending physician of this rotation to customize the educational experience to the specific perceived needs of the resident, trainees are requested to describe previously obtained competencies and state any specific educational requests early in (or even prior to) the rotation to optimize the usefulness of the experience.